#### While we wait – audio instructions

- Select the Audio section of the GoToWebinar control panel.
- Select Computer audio or Phone call.
- To submit a question or comment, type it in the Questions panel.

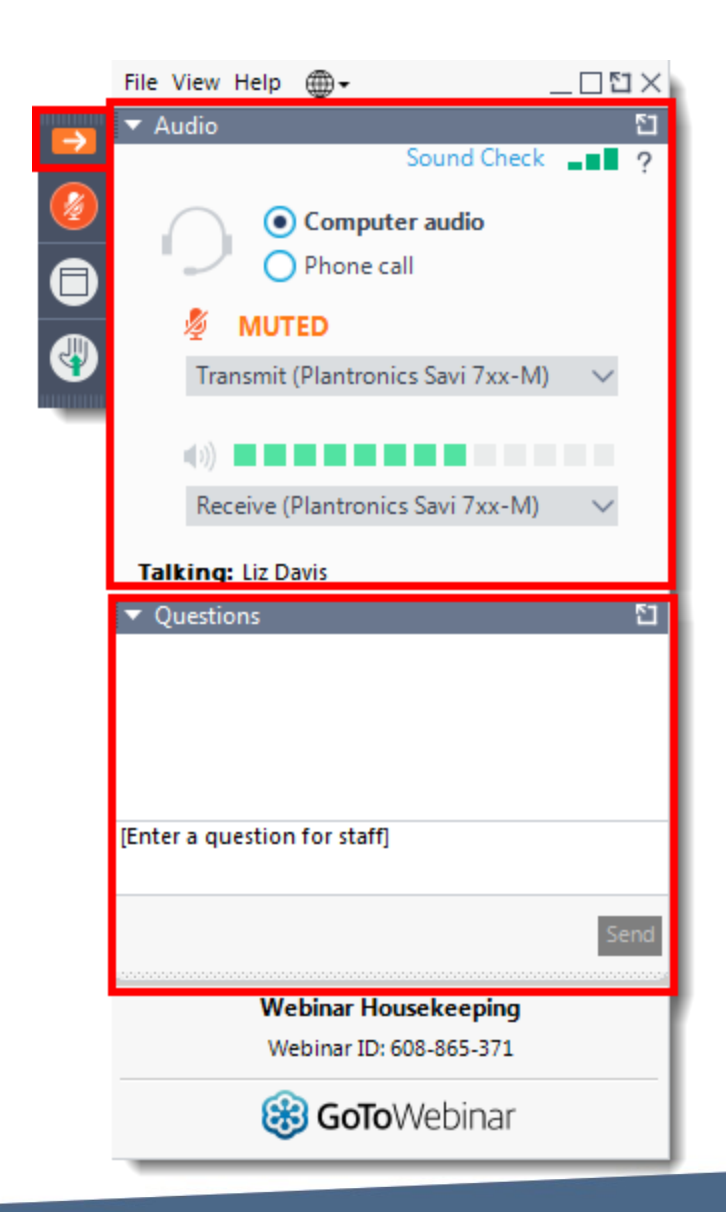

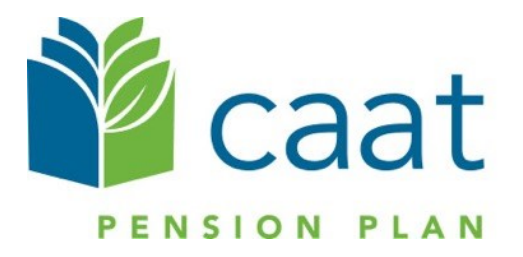

### **Payroll Based Reporting**

Pension Administration Link

February 17, 2022

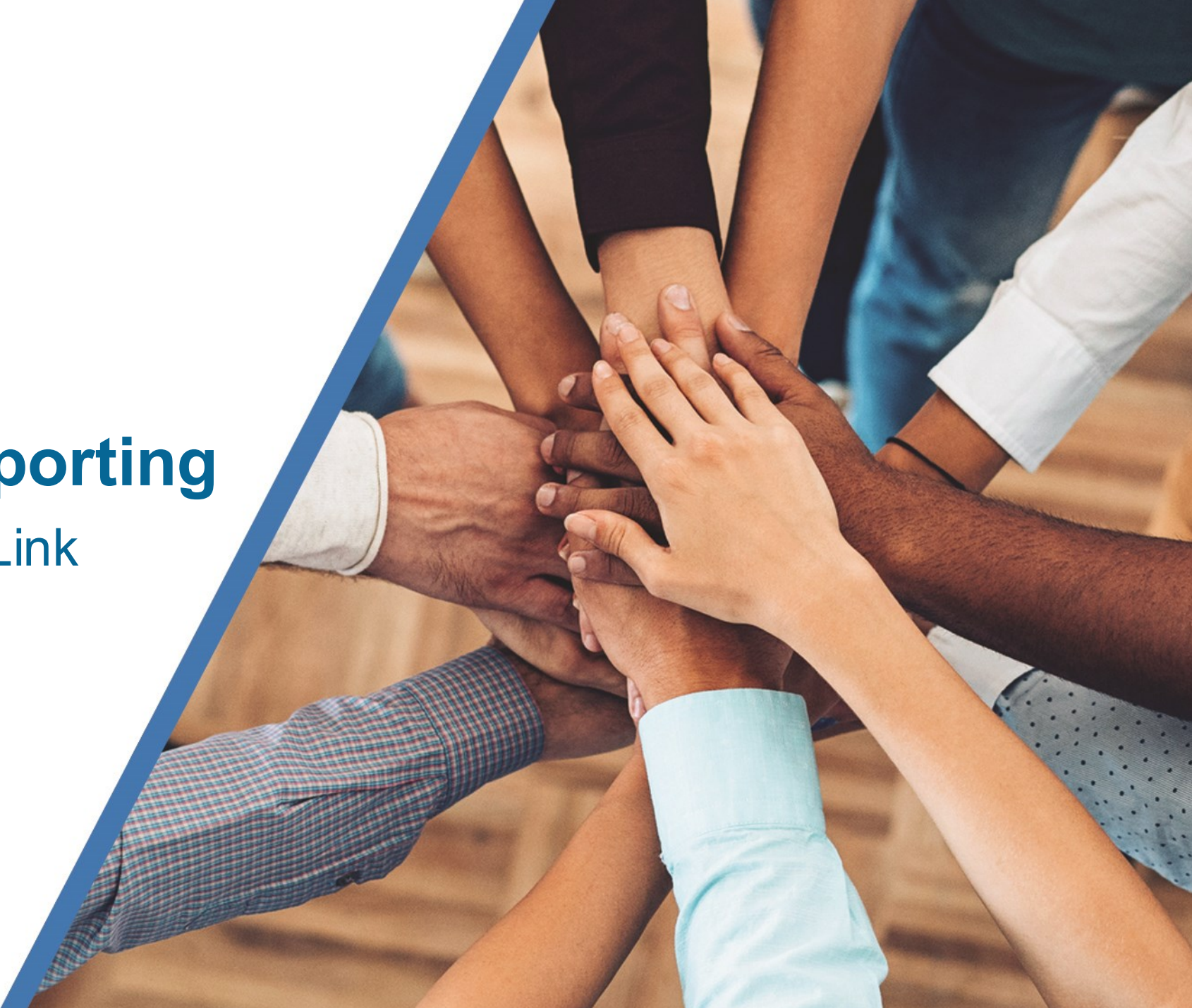

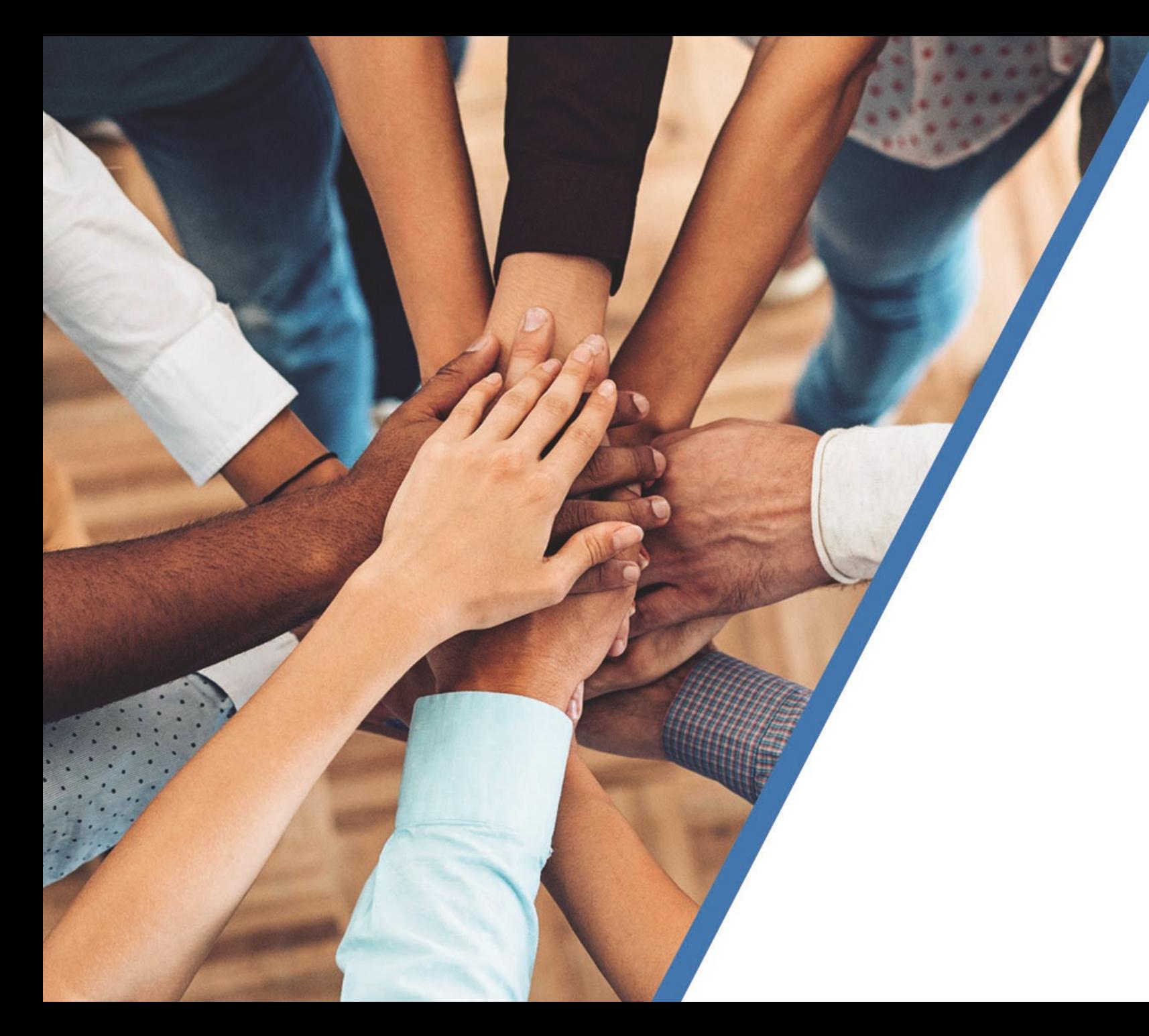

# **Agenda**

- 1. Recap
- 2. Using PBR on Pension Administration Link
- 3. Demo

#### Payroll Based Reporting (PBR) – Recap from December

■ PBR will be available in Pension Administration Link (PAL)

- Expected to be available March 2022
- Data prior to March 2022 must have been submitted and finalized prior to using PAL
- PBR files loaded in PAL will be accessible for review at any time
- CAAT employer pension analysts available for support

#### Benefits of using PBR online

- **Remove dependency on multiple platforms to submit files**
- Easily make updates to payroll file before final submission
- **Employees will be able to view data immediately**
- **Report Pension Adjustments online**

#### Payroll Based Reporting – New Menu Feature

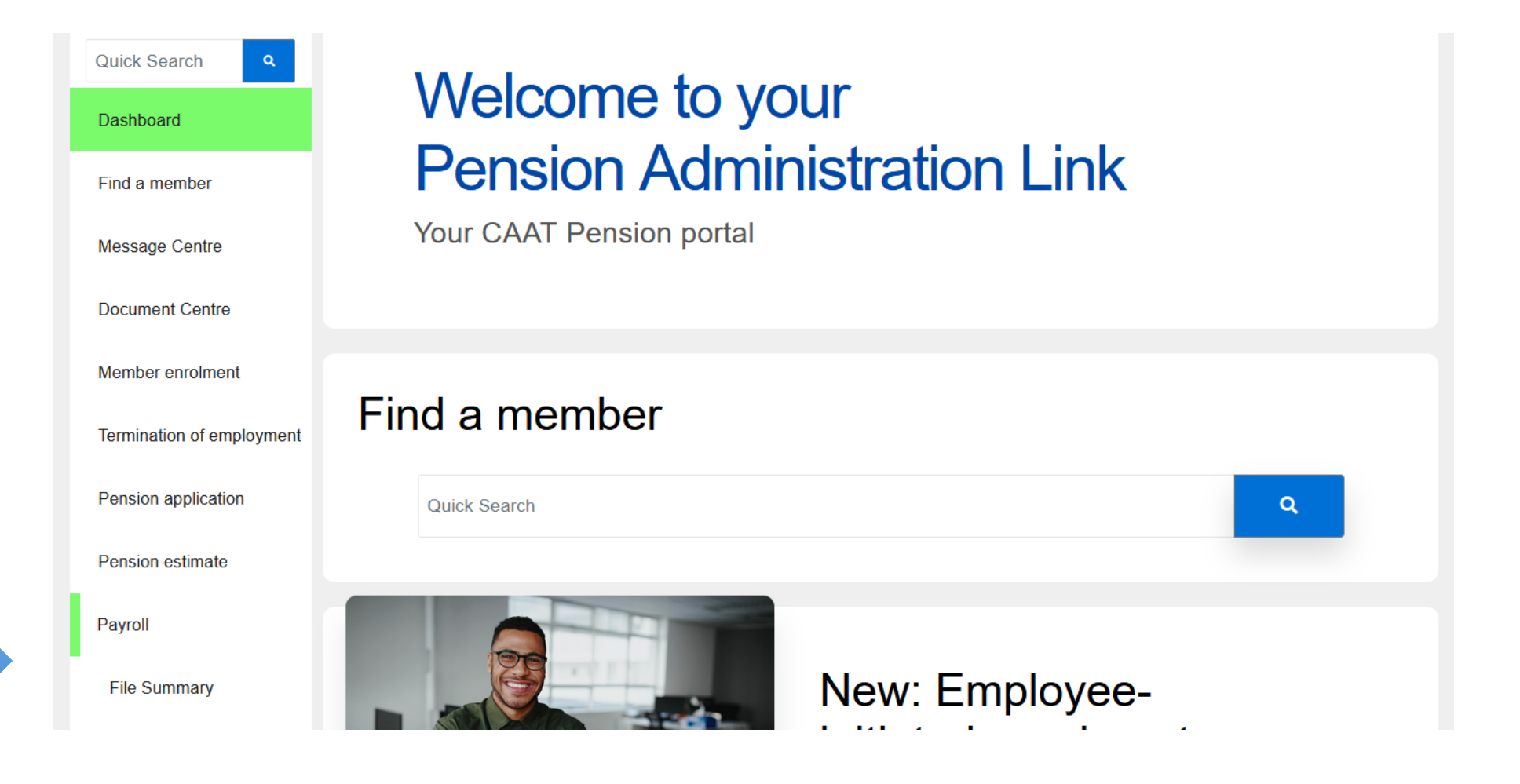

#### PBR in PAL – Process Steps

- Step 1 Upload your PBR load file
- Step 2 Validate and Review
- Step 3 Edit records, if necessary
- Step 4 Post data

### Step 1 – Upload

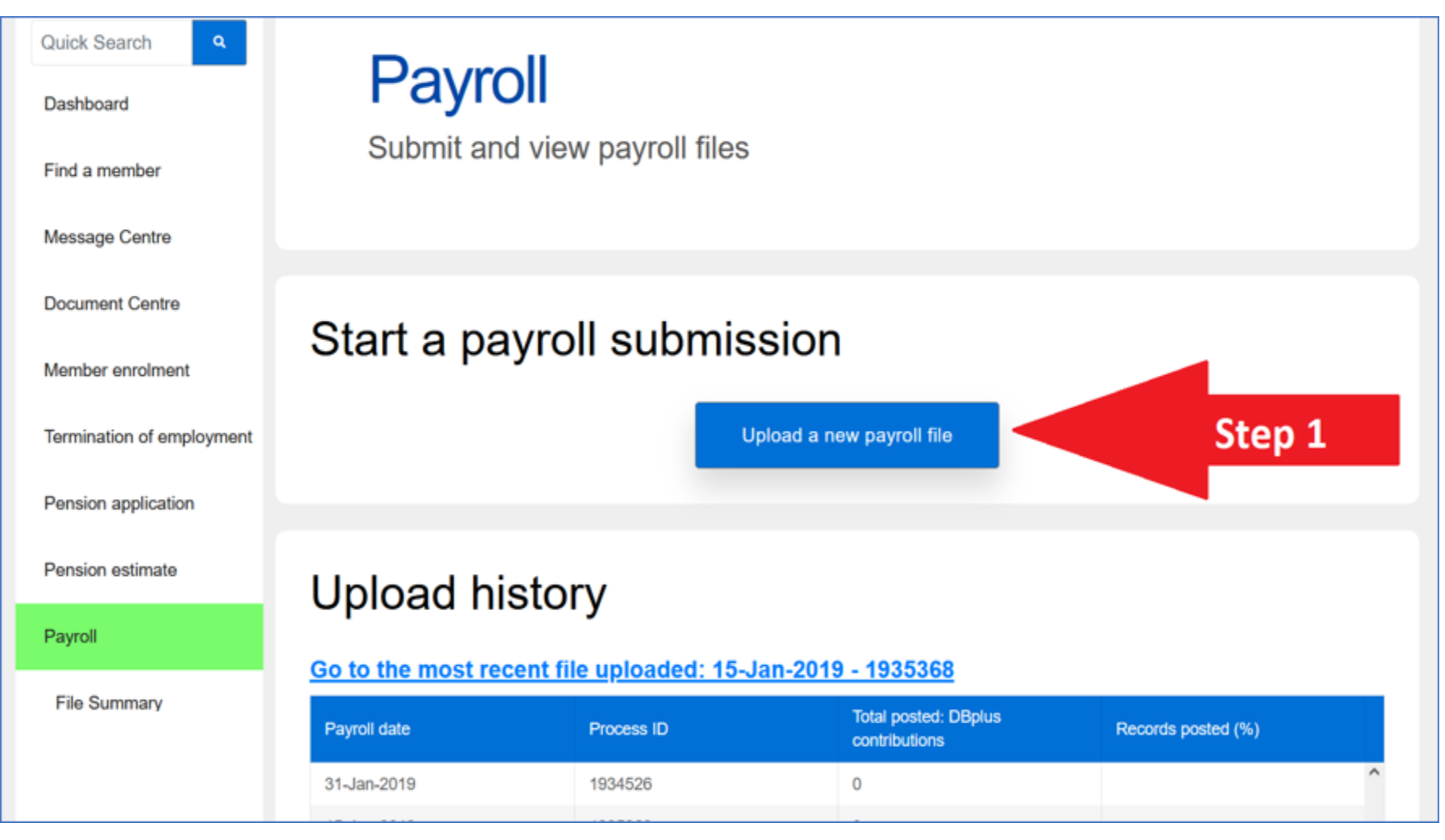

#### Step 2 – Validate and Review Errors

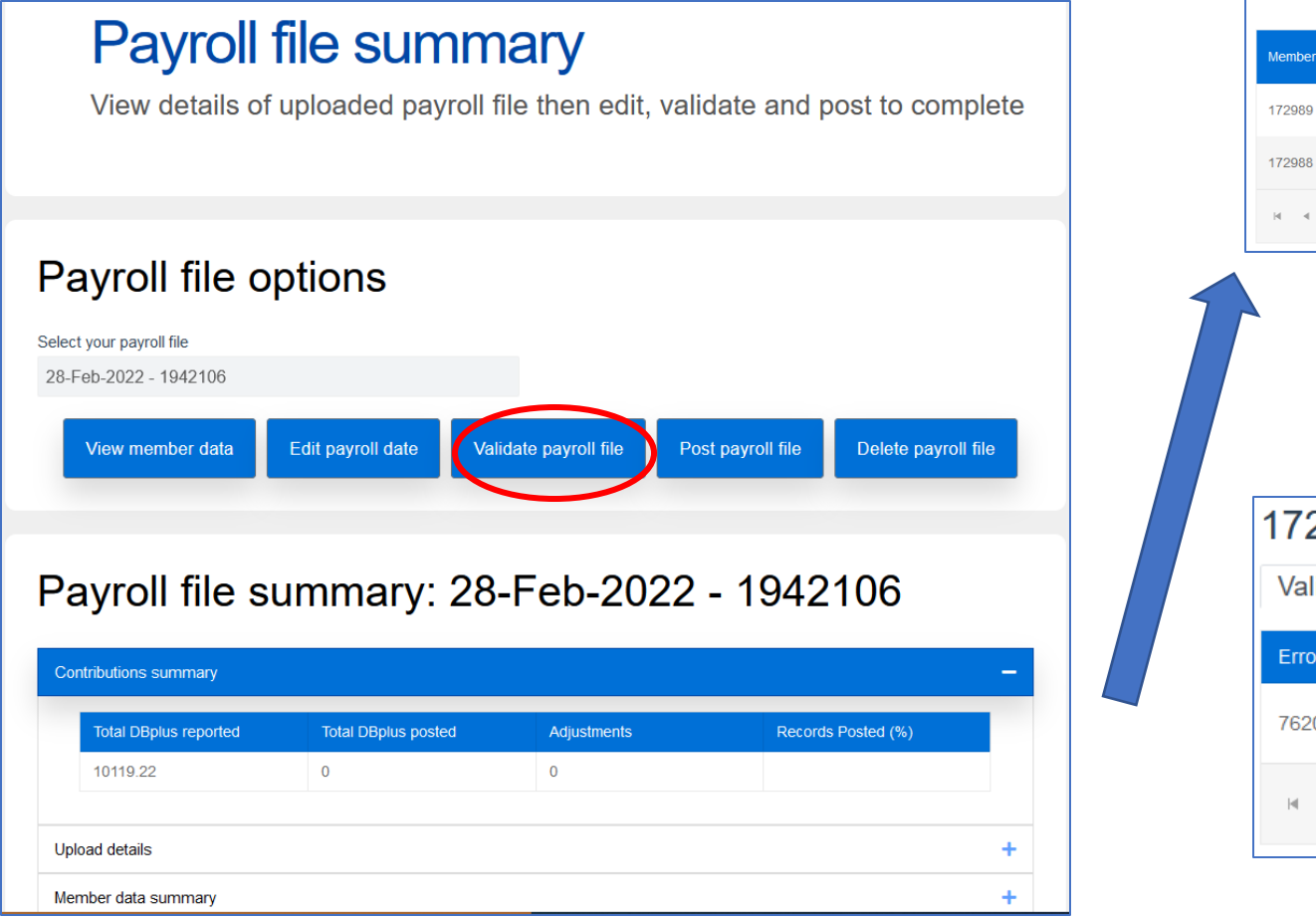

#### Errors in payroll file: 28-Feb-2022 - 1942106

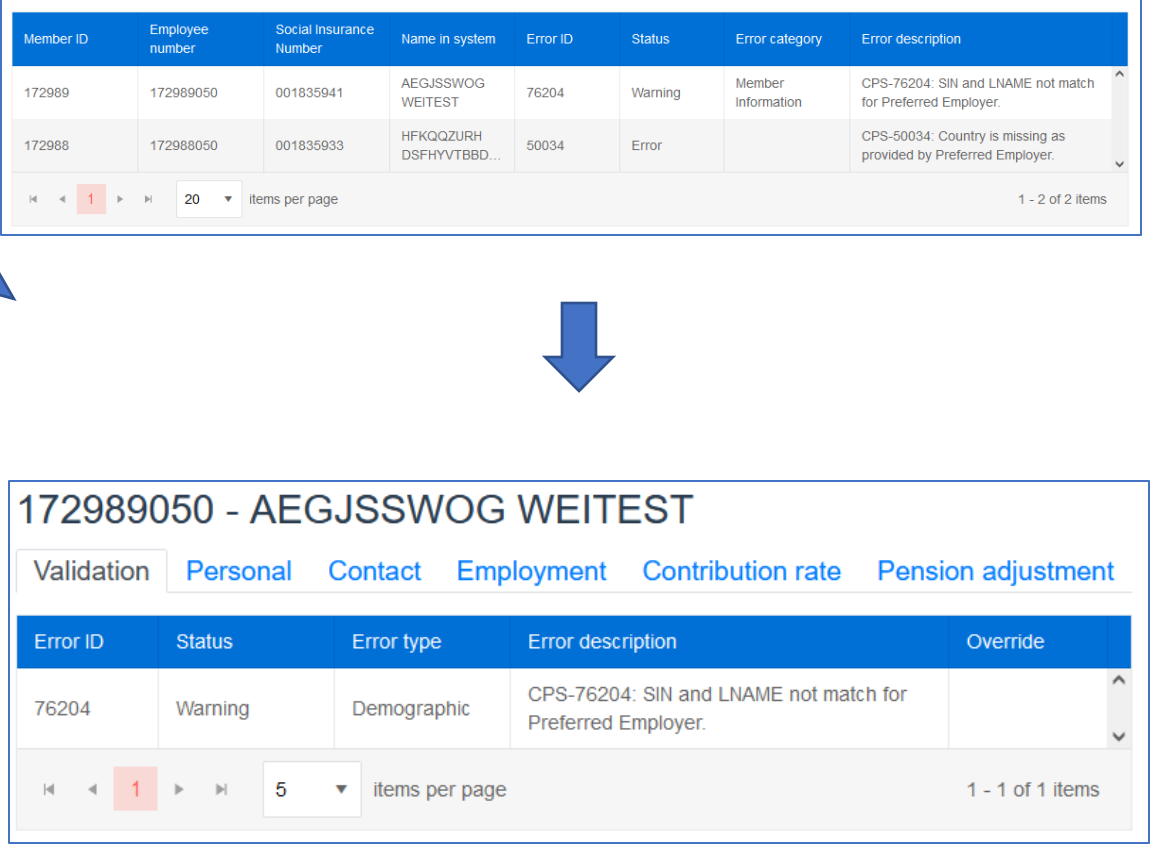

#### Step 3 - View and Edit Data if necessary

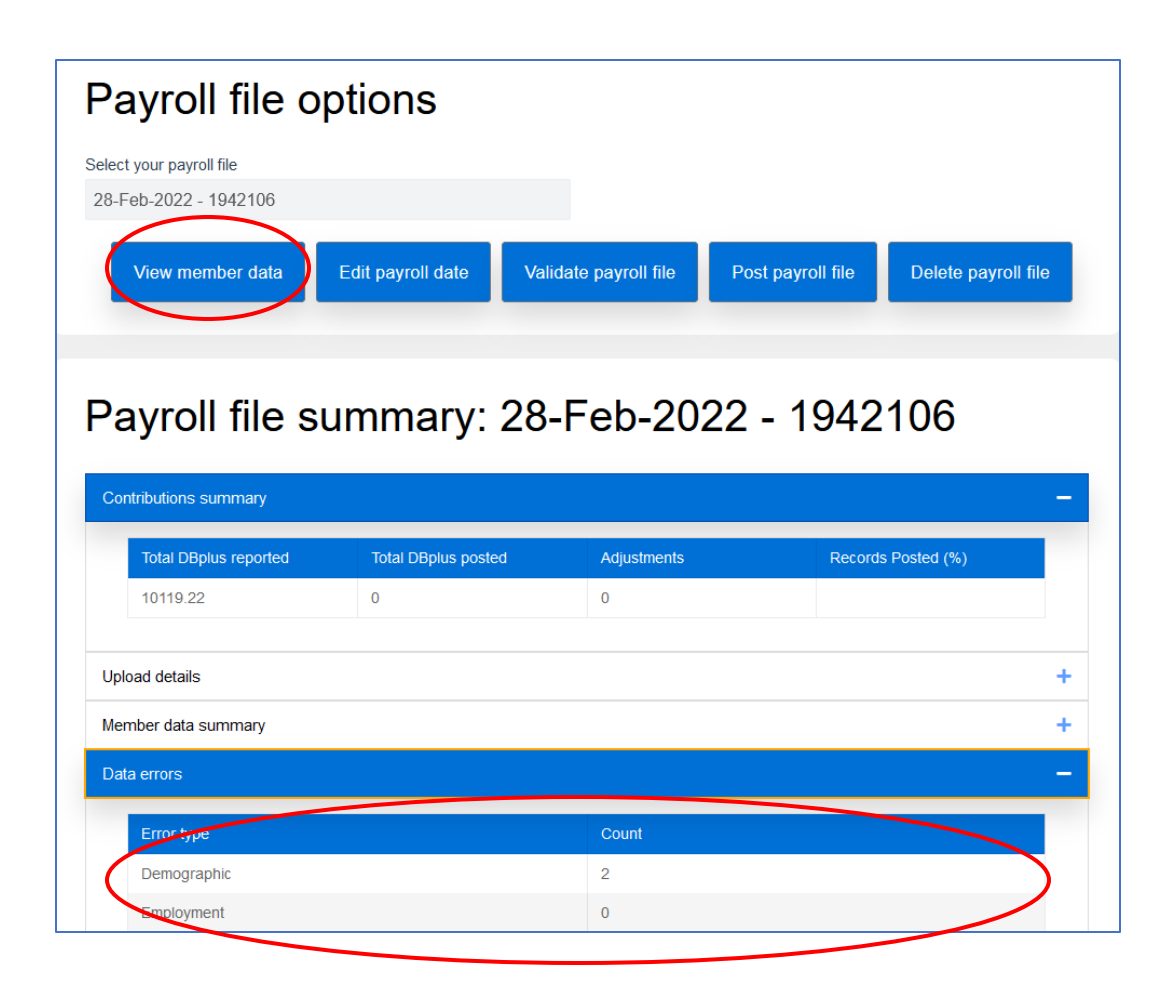

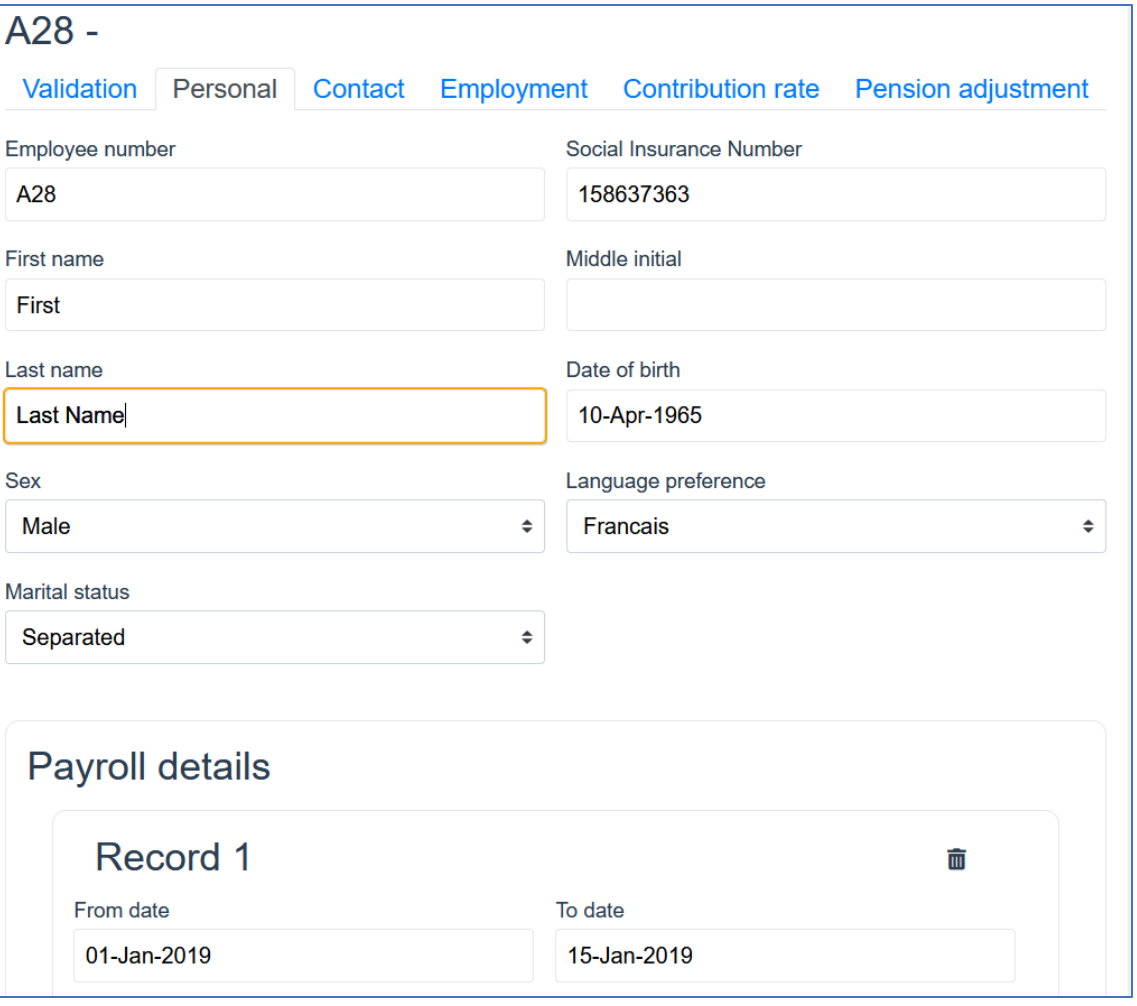

#### Step 4 – Re-validate and Post

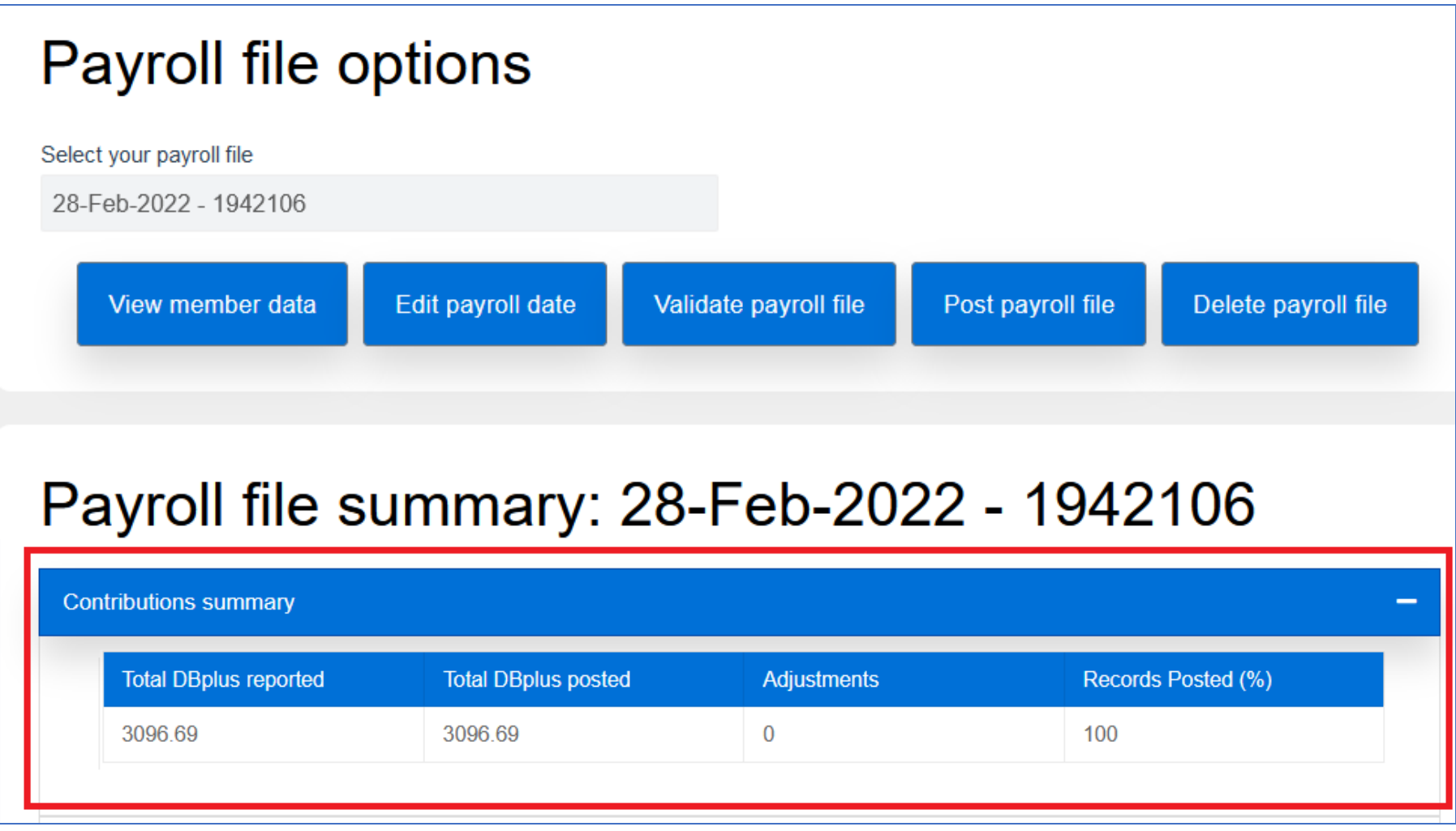

#### PBR – Next Steps

- **PBR in PAL User Guide will be shared and made available on** the Employer Manual
- **Reporting features to come** 
	- **Earnings and Contribution YTD reports**
- **Executack is welcome and appreciated**

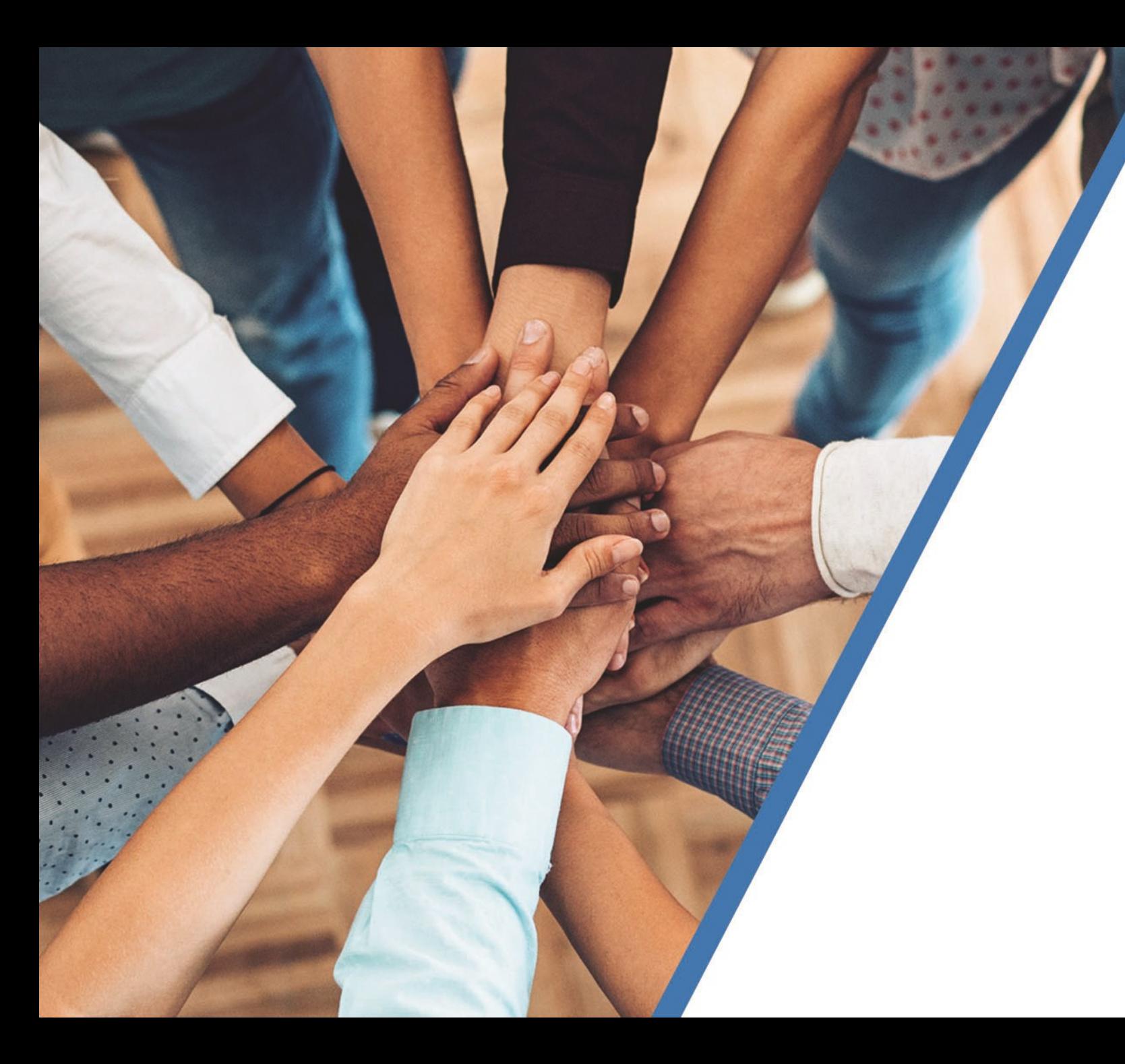

# **Payroll Demo**

- 1. PBR file for smaller employers (less than 5 members)
- 2. PBR file for larger employers

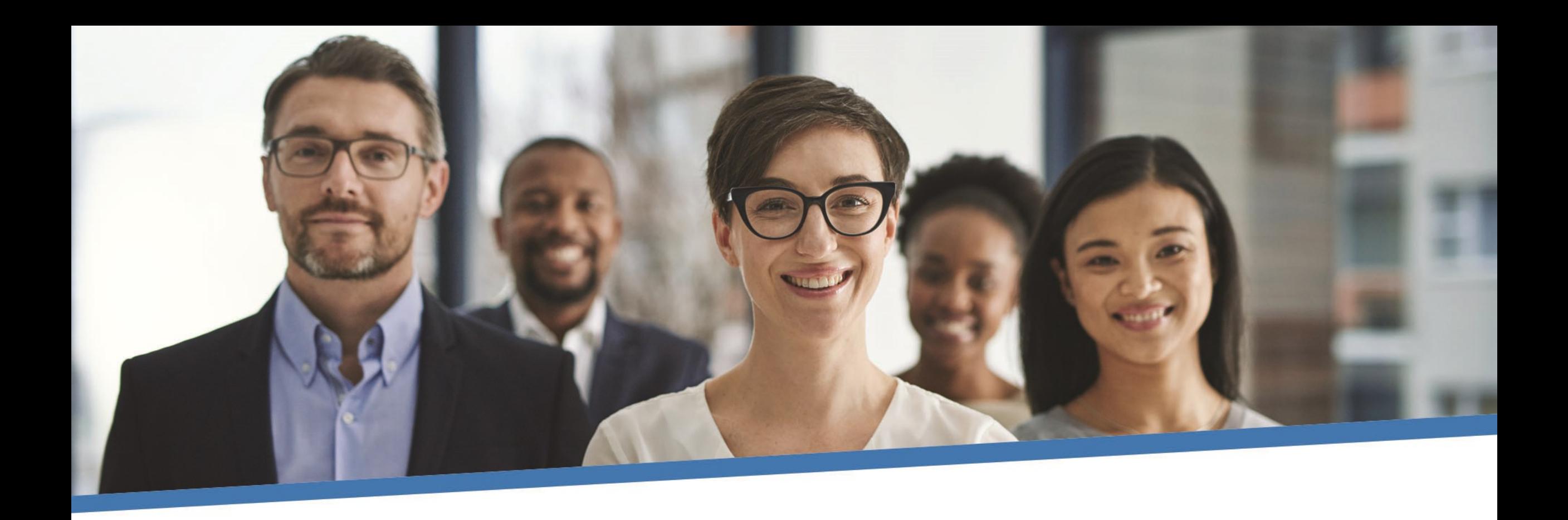

## **Questions?**

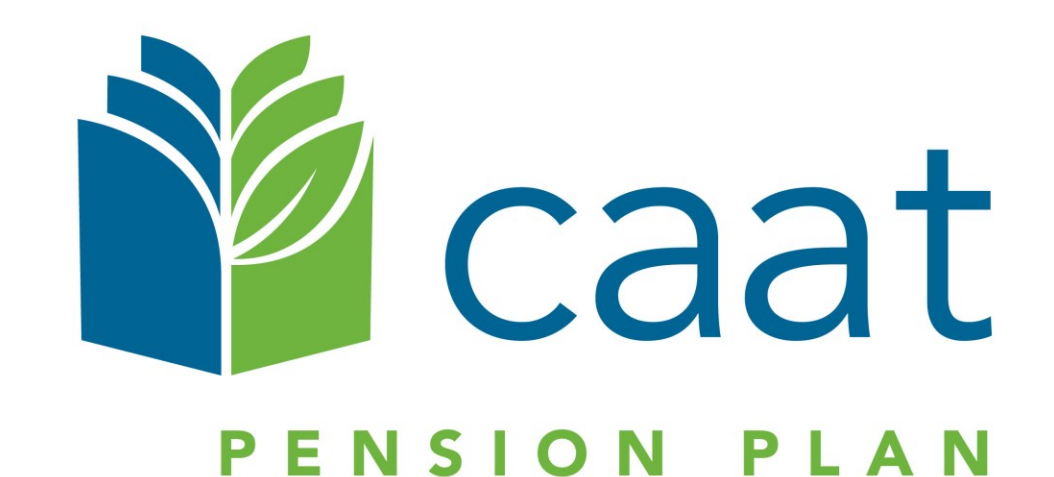